# Cheatography

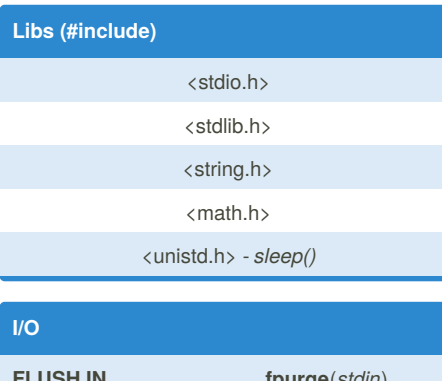

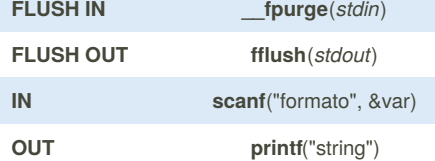

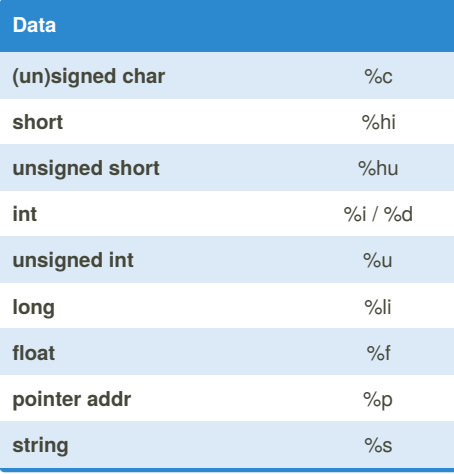

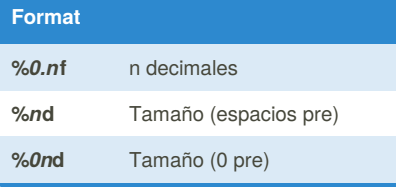

## **Char Array -> String**

```
void qs(char *cad){
    if(cad[strlen(cad)-
1] =='\n') {
        cad[strlen(cad)-1]=\sqrt{0};
    }
}
```
By **blfrj** [cheatography.com/blfrj/](http://www.cheatography.com/blfrj/)

#### **Strings**

C Cheat Sheet

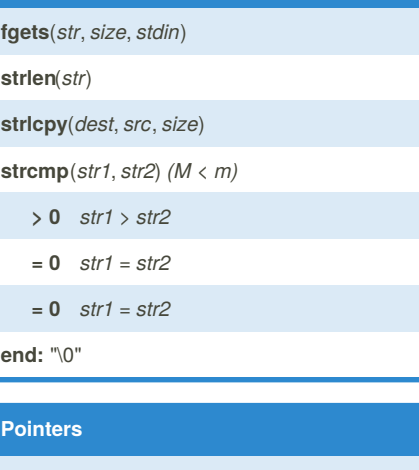

by [blfrj](http://www.cheatography.com/blfrj/) via [cheatography.com/73472/cs/18520/](http://www.cheatography.com/blfrj/cheat-sheets/c)

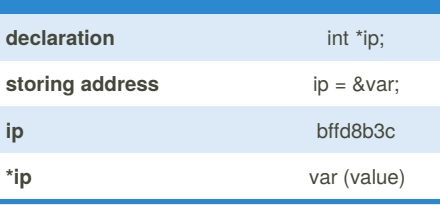

# **Files**

```
FILE *pointer
pointer = fopen("files", "mode")
fread(point(O), sizeof(varType), 1, point(I))
fwrite(point(I), sizeof(varType), 1, point(O))
fseek(pointer, size, whence: )
     SEEK_SET Inicio
     SEEK_CUR Pos actual
     SEEK_END Final
fclose(pointer)
File Open: mode - operation - exist
r read N: NULL
w write Y: overw N: create
a append N: create
r+ read/write N: NULL
w+ read/write Y: overw N: create
a+ read/app N: create
Mb binary
```
Not published yet. Last updated 17th January, 2019. Page 1 of 2.

#### **Reservar Memoria**

```
int** reservaMemoria(int filas, int
columnas) {
   int ** matriz, i=0;
   matriz = (int**) malloc(filas *
sizeof (int*));
   for (i = 0; i < filas; i^{++} {
       matrix[i] = (int*)malloc(columnas * sizeof (int));
    }
    return(matriz);
}
```
#### **Liberar Memoria**

```
void liberaMemoria(int**matriz, int
filas){
   int i=0;
   for(i=0;i <filas;i++){
       free(matriz[i]);
   }
    free(matriz);
}
```
#### **Reservar struct**

```
struct struct_files *arrayFiles;
void reservarStruct(int
nElementos, struct struct_files*
arrayFiles){
```

```
arrayFiles = (struct
struct_files*)
malloc(sizeof(struct
struct_files) * nElementos);
}
```
#### **Liberar struct**

}

```
void liberarStruct(struct
struct_files* arrayFiles){
```
free(arrayFiles);

Sponsored by **CrosswordCheats.com** Learn to solve cryptic crosswords! <http://crosswordcheats.com>

### C Cheat Sheet Cheatography

by [blfrj](http://www.cheatography.com/blfrj/) via [cheatography.com/73472/cs/18520/](http://www.cheatography.com/blfrj/cheat-sheets/c)

#### **Open Carefully**

**if**((salida = **fopen**("files.dat", "r+")) == *NULL*){ salida = **fopen**("files.dat", "w+"); }

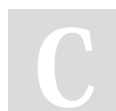

By **blfrj** [cheatography.com/blfrj/](http://www.cheatography.com/blfrj/)

Not published yet. Last updated 17th January, 2019. Page 2 of 2.

Sponsored by **CrosswordCheats.com** Learn to solve cryptic crosswords!

<http://crosswordcheats.com>